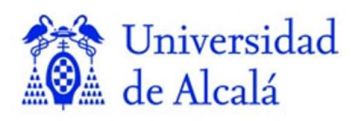

**Departamamento Ciencias** de la Computación

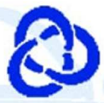

# **Programación Orientada a Objetos**

# **Tema 7:** Persistencia

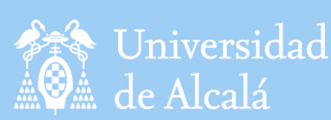

**Contenidos** 

Departamento Ciencias de la Computación

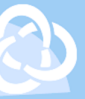

- Tema 7: Persistencia
- 1. LIBRERÍA I/O
- 2. FICHEROS
- 3. FICHEROS DE ACCESO DIRECTO
- 4. FICHEROS DE TEXTO
- 5. SERIALIZACIÓN DE OBJETOS
- 6. EJEMPLO USO DE COLECCIONES Y PERSISTENCIA

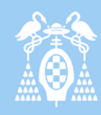

- Normalmente las aplicaciones necesitan **leer o escribir información desde o hacia una fuente externa de datos**.
- La información puede estar en cualquier parte, en un fichero, en disco, en algún lugar de la red, en memoria o en otro programa.
- También puede ser de cualquier tipo: objetos, caracteres, imágenes o sonidos.
- La comunicación entre el origen de cierta información y el destino se realiza mediante un **stream** (flujo) de información. Un stream es un objeto que hace de intermediario entre el programa y el origen o destino de la información.

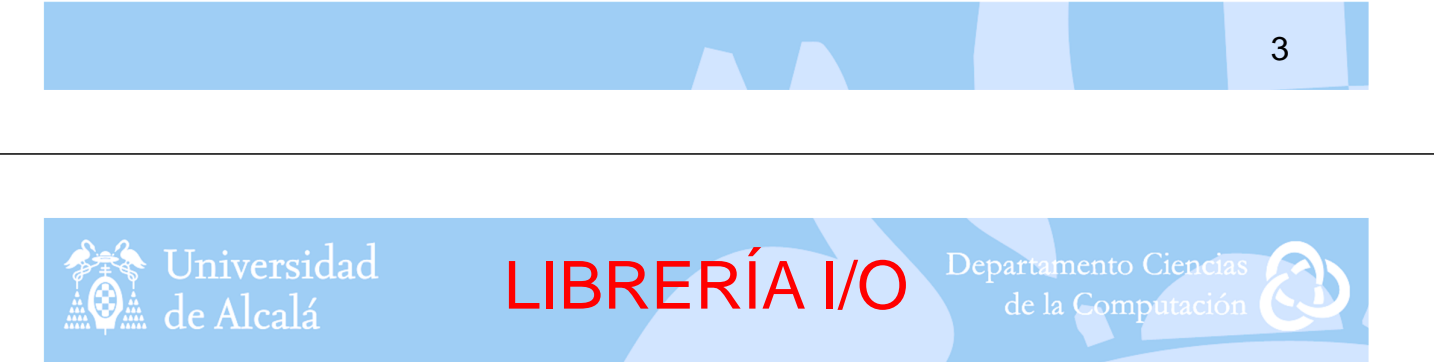

• Para traer la información, un programa abre un stream sobre una fuente de información (un fichero, memoria, un socket) y lee la información, de esta forma:

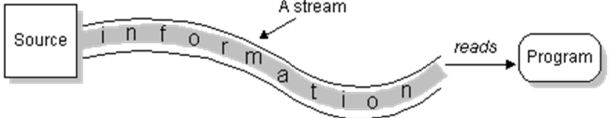

De igual forma, un programa puede enviar información a un destino externo abriendo un stream sobre un destino y escribiendo la información en este, de esta forma:

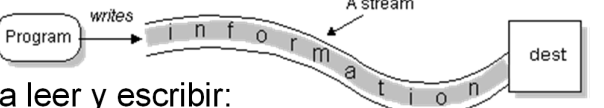

- Los algoritmos para leer y escribir: abrir un stream mientras haya información leer o escribir información cerrar el stream
- El paquete java.io contiene una colección de clases stream que soportan estos algoritmos para leer y escribir. Estas clases están divididas en dos árboles basándose en los tipos de datos (caracteres o bytes) sobre los que opera.

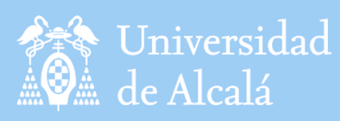

## • **Streams de Caracteres:**

– Reader y Writer son las superclases abstractas para streams de caracteres en java.io. **Reader** proporciona el API y una implementación para readers (streams que leen caracteres de 16-bits) y **Writer** proporciona el API y una implementación para writers (streams que escriben caracteres de 16-bits).

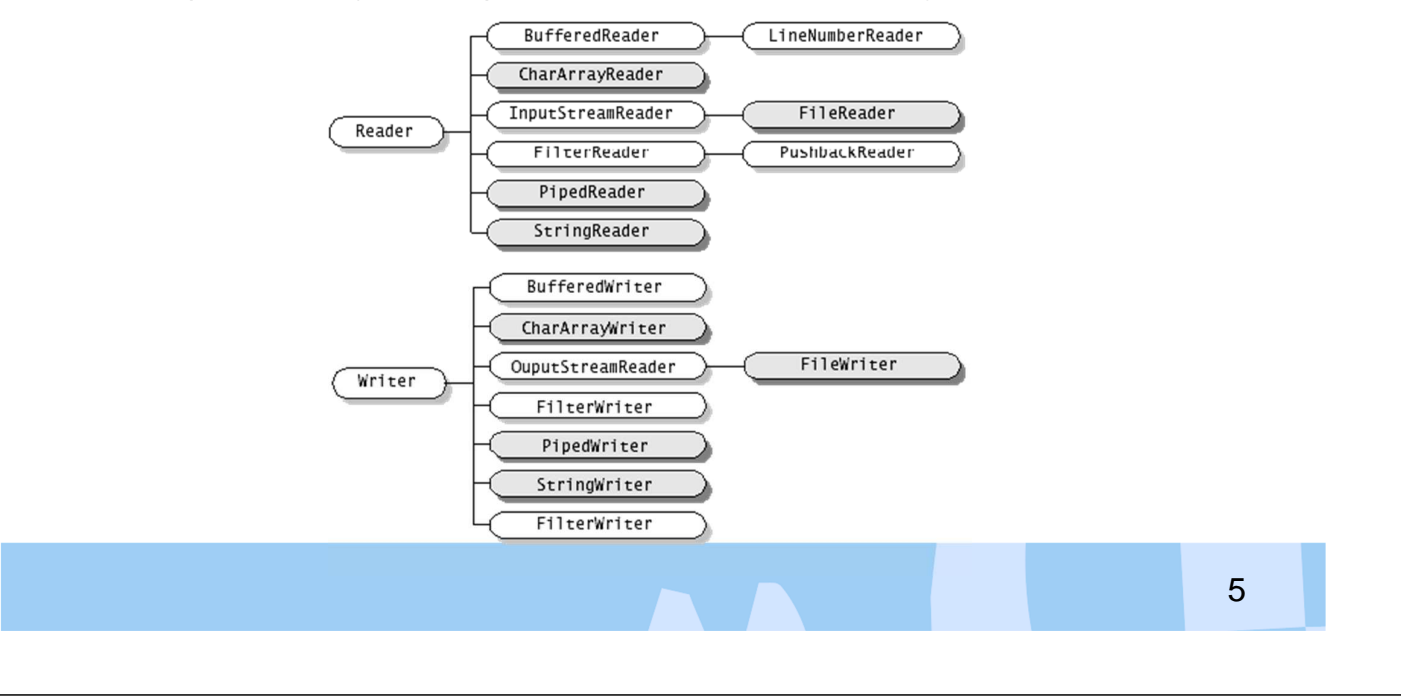

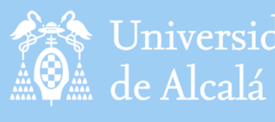

## Universidad

LIBRERÍA I/O Departamento Ciencias

de la Computación

## • **Streams de Bytes:**

– Los programas deberían usar los streams de bytes, descendientes de **InputStream** y **OutputStream**, para leer y escribir bytes de 8-bits. Estos streams se usan normalmente para leer y escribir datos binarios como imágenes y sonidos.

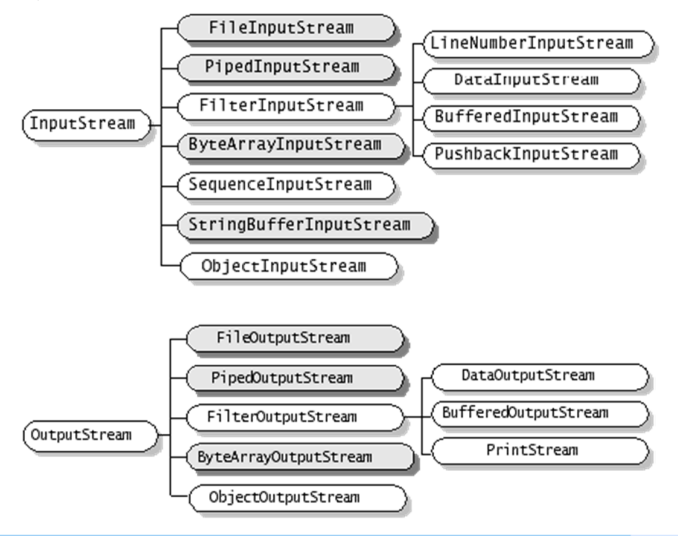

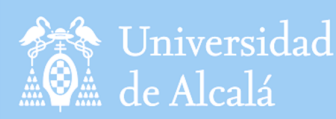

## **FICHEROS**

#### • **La clase File:**

- Nos permite recuperar información acerca de un archivo o directorio.
- Los objetos de la clase File no abren archivos ni proporcionan herramientas para procesar archivos. Se utilizan en combinación con objetos de otras clases de java.io para especificar los archivos o directorios que se van a manipular.
- Ejemplo:

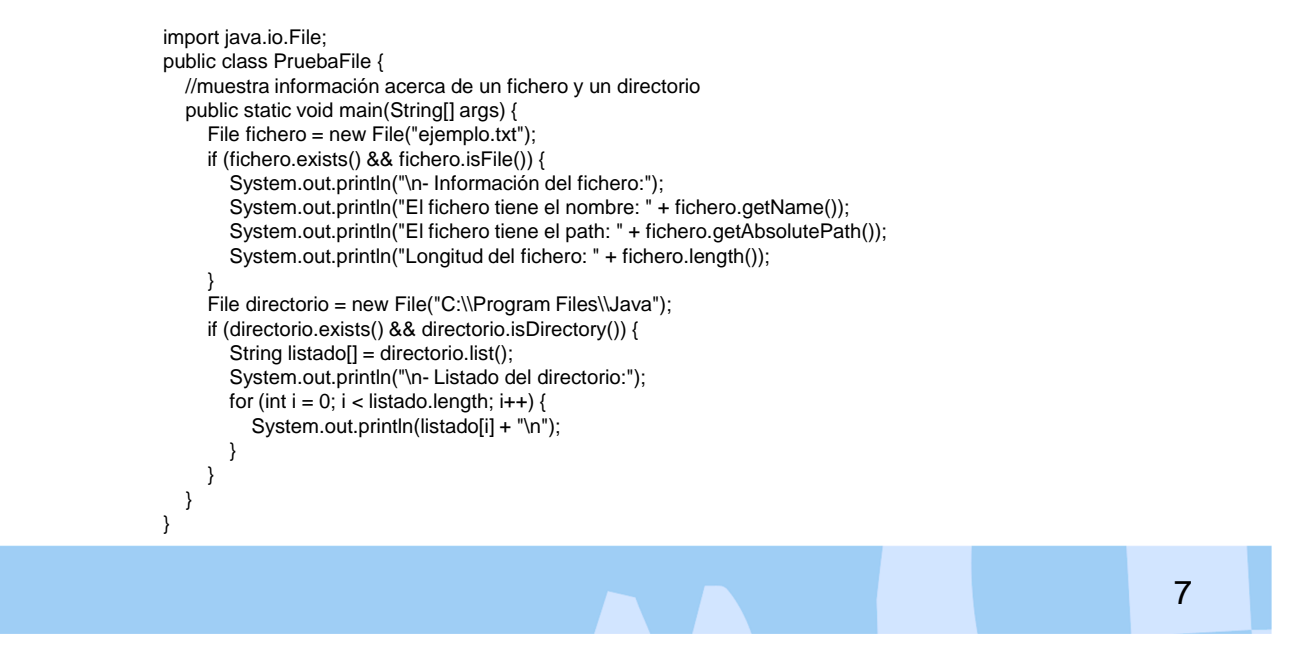

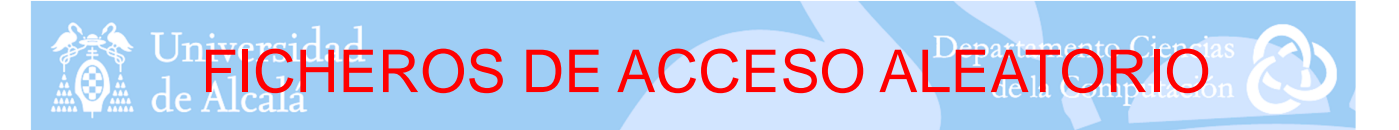

#### • **La clase RandomAccessFile:**

- Nos permiten tener un acceso instantáneo a la información.
- Hay que determinar el tamaño de cada registro.
- Métodos importantes:
	- seek(): Nos permite desplazarnos a un nuevo registro del archivo.
	- ‒ getFilePointer(): Permite averiguar en qué lugar del archivo nos encontramos.
	- ‒ length(): Determina el tamaño máximo del archivo.
	- ‒ Constructores: El primer parámetro indica el nombre del fichero y el segundo el modo: r (lectura); rw (lectura/escritura).
	- ‒ mark(): Marcar una posición.
	- reset(): Reposicionar a la marca.

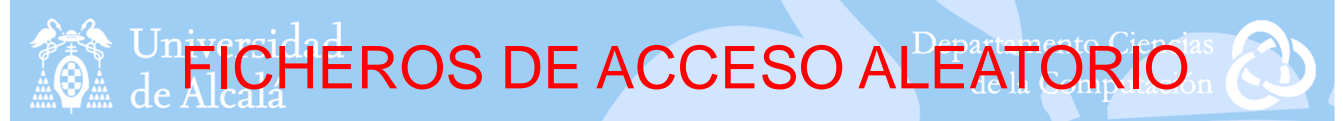

```
9
• Ejemplo RandomAccessFile:
     import java.io.IOException; import java.io.RandomAccessFile;
     public class PruebaRandomAccessFile {
       public static void main(String[] args) {
          try {
             RandomAccessFile raf = new RandomAccessFile("ficheroAleatorio.dat", "rw");
             for (int i = 0; i < 7; i++) {
               raf.writeDouble(i * 1.5);
             }
            raf.close();
            presenta();
            raf = new RandomAccessFile("ficheroAleatorio.dat", "rw");
            raf.seek(5 * 8); //nos situamos en la posición 5.
            raf.writeDouble(3.14);
            raf.close();
            presenta();
          } catch (IOException ioe) {
            System.out.println("Error de IO: " + ioe.getMessage());
          } catch (Exception e) {
            System.out.println("Error: " + e.getMessage());
          }
        }
       private static void presenta() throws IOException {
          RandomAccessFile raf = new RandomAccessFile("ficheroAleatorio.dat", "r");
          System.out.println("Lectura del raf:");
          for (int i = 0; i < raf.length()/8; i++) {
            System.out.println("Valor: " + raf.readDouble());
          }
          raf.close();
       }
```
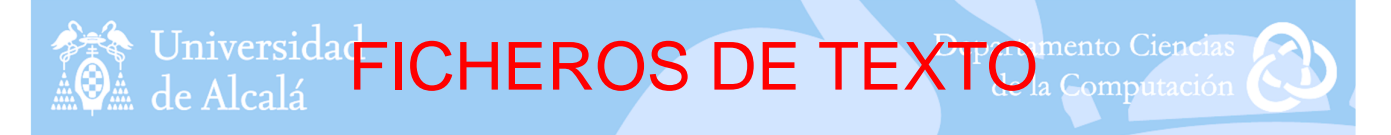

#### • **Lectura de un fichero de texto 1:**

– Si necesitamos leer la información almacenada en un fichero de texto haremos uso de los streams de caracteres siguientes:

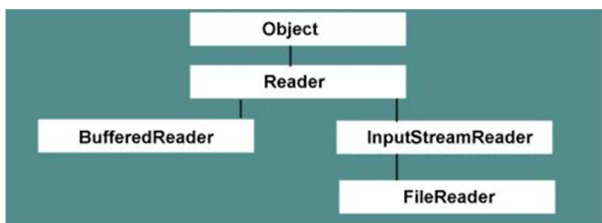

- **Reader** es una clase base abstracta **para leer streams de caracteres**.
- La clase **InputStreamReader** se encarga de **leer bytes y convertirlos a carácter** según unas reglas de conversión definidas para cambiar entre 16-bit Unicode y otras representaciones específicas de la plataforma.
- **FileReader** es una clase para **leer ficheros de caracteres**. Los constructores de esta clase asumen que la codificación de caracteres es la de por defecto y el tamaño del buffer de bytes es el apropiado.
- La clase **BufferedReader** lee texto desde un stream de entrada de caracteres, almacenando los caracteres leídos. Proporciona un buffer de almacenamiento temporal. Esta clase tiene el método *readLine()* para leer una línea de texto a la vez. Sin embargo, BufferedReader no puede usarse por sí mismo, debemos envolver un Reader dentro de un BufferedReader.

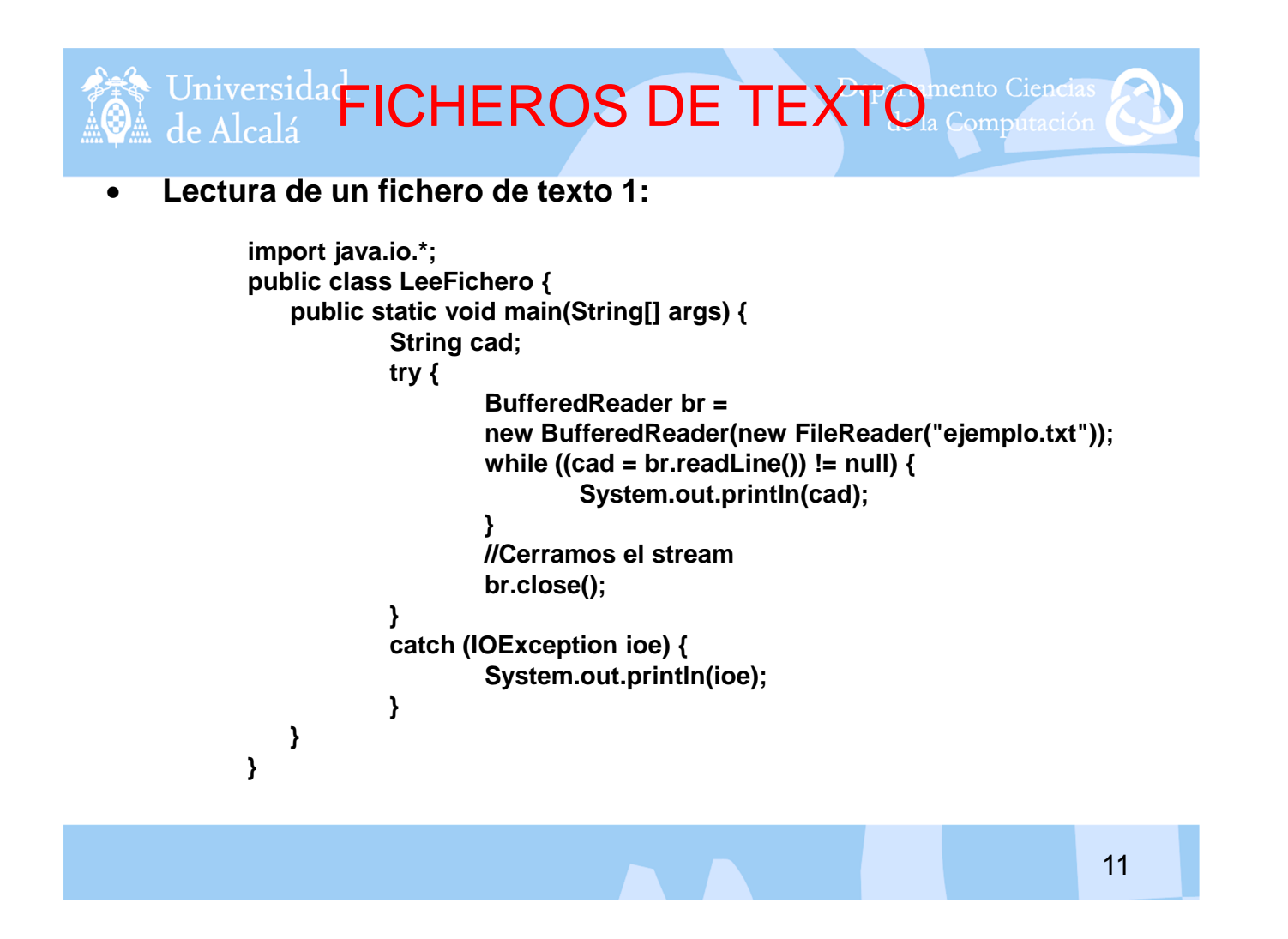

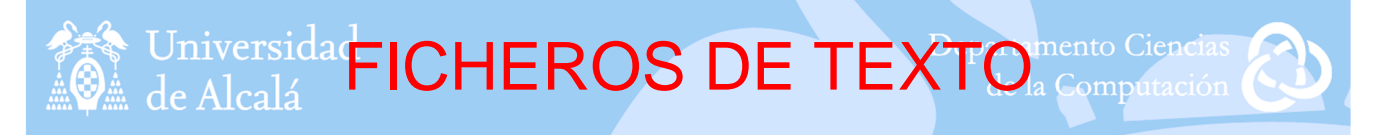

### • **Lectura de un fichero de texto 2:**

- Si necesitamos leer la información almacenada en un fichero de texto que contiene caracteres especiales tales como acentos y<br>eñes debemos combinar las clases **FilelnputStream**, eñes debemos combinar **InputStreamReader** y **BufferedReader.**
- Mediante la clase **FileInputStream** indicaremos el fichero a leer (es un stream de bytes).
- Mediante la clase **InputStreamReader** traduciremos cada byte leído del **FileInputStream** al carácter correspondiente siguiendo un tipo determinado de codificación.
- Por último, mediante la clase **BufferedReader** leeremos el texto desde el **InputStreamReader** almacenando los caracteres leídos.

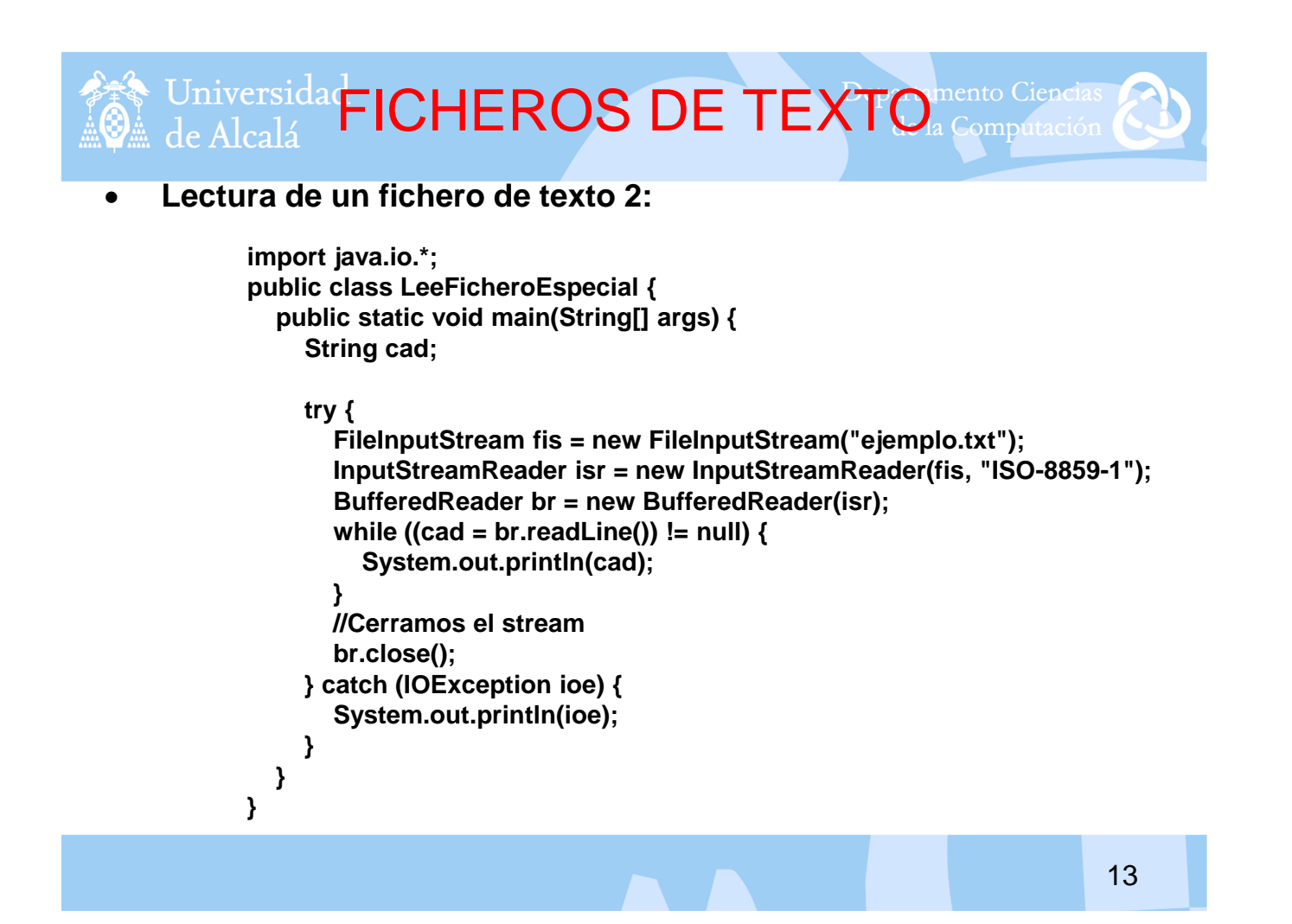

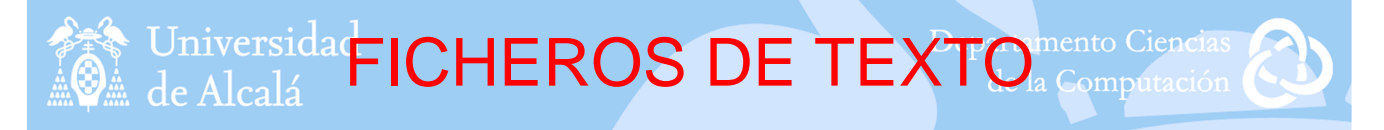

#### • **Escritura de un fichero de texto 1:**

– Para crear un stream de salida, tenemos la clase **Writer** y sus descendientes. Podemos realizarlo de dos formas distintas, bien usando un objeto de tipo **BufferedWriter** o bien uno de tipo **PrintWriter**.

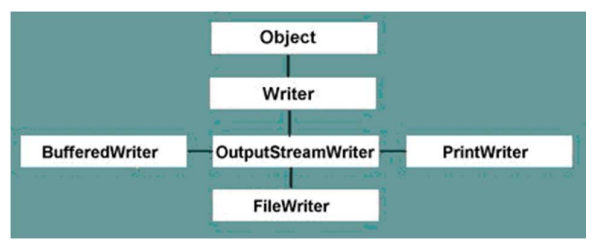

- La primera forma de escribir un fichero de texto es utilizar la clase **BufferedWriter** que proporciona un buffer de almacenamiento temporal. Los datos se escriben en el buffer, y cuando éste se llena, los contenidos se escriben a un fichero, lo que reduce el número de veces que se tiene que acceder al disco o a la red.
- Un objeto BufferedWriter envuelve un objeto **FileWriter**, entonces se llama al método write para escribir los datos en el fichero especificado. Es importante utilizar los métodos flush y close para vaciar el buffer y cerrar el fichero para liberar recursos.

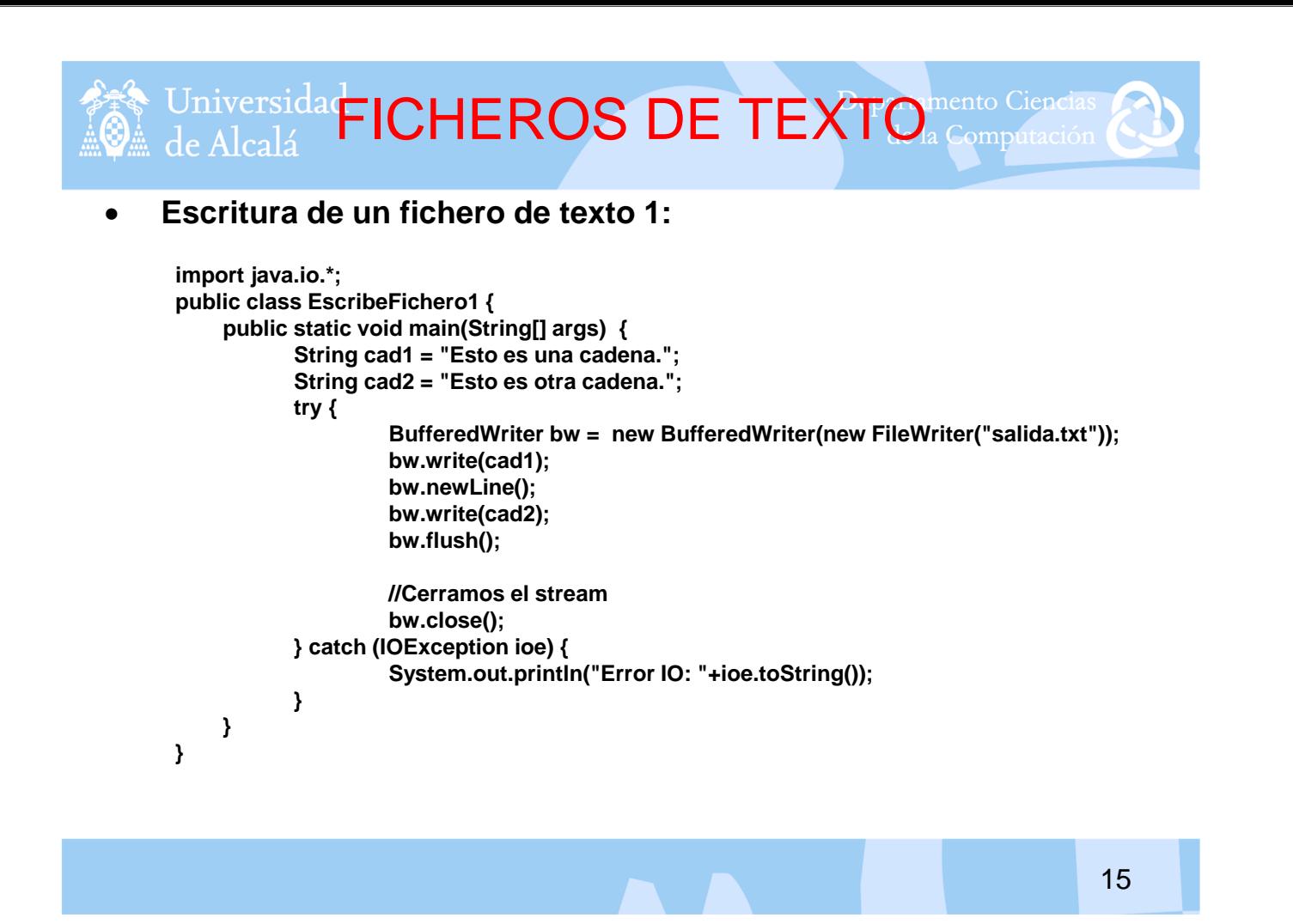

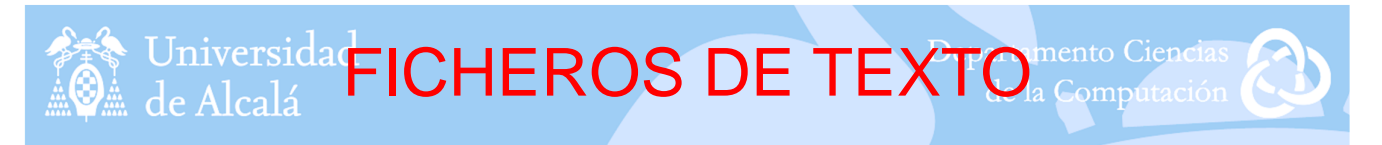

## • **Escritura de un fichero de texto 2:**

- La otra forma de escribir ficheros de texto consiste en utilizar la clase **PrintWriter** ya que proporciona métodos que facilitan la escritura de valores de tipo primitivo y objetos en un stream de caracteres.
- Los métodos principales que proporciona son **print** y **println,** más convenientes de utilizar que los métodos write. El método println añade una nueva línea después de escribir su parámetro.
- La clase PrintWriter se basa en un objeto BufferedWriter para el almacenamiento temporal de los caracteres y su posterior escritura en el fichero.

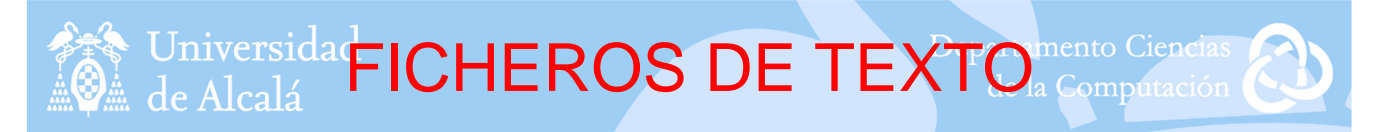

### • **Escritura de un fichero de texto 2:**

```
import java.io.*;
public class EscribeFichero2 {
    public static void main(String[] args) {
           String cad1 = "Esto es una cadena.";
           String cad2 = "Esto es otra cadena.";
           try {
                     PrintWriter salida
                     = new PrintWriter(new BufferedWriter(new FileWriter("salida.txt")));
                     salida.println(cad1);
                     salida.println(cad2);
                     //Cerramos el stream
                     salida.close();
           } catch (IOException ioe) {
                     System.out.println("Error IO: "+ioe.toString());
           }
    }
}
```
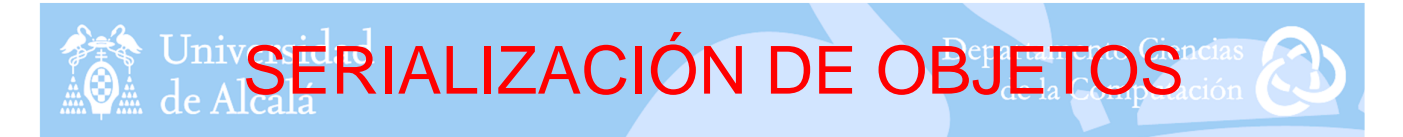

- Cuando ejecutamos una aplicación OO lo normal es crear **múltiples instancias de las clases** que tengamos definidas en el sistema. Cuando cerramos esta aplicación todos los objetos que tengamos en memoria se pierden.
- Para solucionar este problema los lenguajes de POO nos proporcionan unos mecanismos especiales para poder guardar y recuperar el estado de un objeto y de esa manera poder utilizarlo como si no lo hubiéramos eliminado de la memoria. Este tipo de mecanismos se conoce como **persistencia de los objetos**.
- En **Java** hay que implementar una interfaz y utilizar dos clases:
	- Interfaz Serializable (interfaz vacía, no hay que implementar ningún método)
	- Streams: ObjectOutputStream y ObjectInputStream.
- Por ejemplo: class Clase implements Serializable, a partir de esta declaración los objetos que se basen en esta clase pueden ser persistentes.

17

UnivSERIALIZACIÓN DE OBJETOS

- ObjectOutputStream y ObjectInputStream permiten leer y escribir grafos de objetos, es decir, escribir y leer los bytes que representan al objeto. El proceso de transformación de un objeto en un stream de bytes se denomina **serialización**.
- Los objetos ObjectOutputStream y ObjectInputStream deben ser almacenados en ficheros, para hacerlo utilizaremos los streams de bytes FileOutputStream y FileInputStream, **ficheros de acceso secuencial**.
- Para serializar objetos necesitamos:
	- Un objeto FileOutputStream que nos permita escribir bytes en un fichero como por ejemplo:
		- FileOutputStream fos = new FileOutputStream("fichero.dat");
	- Un objeto ObjectOutputStream al que le pasamos el objeto anterior de la siguiente forma:
		- ObjectOutputStream oos = new ObjectOutputStream(fos);
	- Almacenar objetos mediante writeObject() como sigue: oos.writeObject(objeto);
	- Cuando terminemos, debemos cerrar el fichero escribiendo: fos.close();

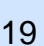

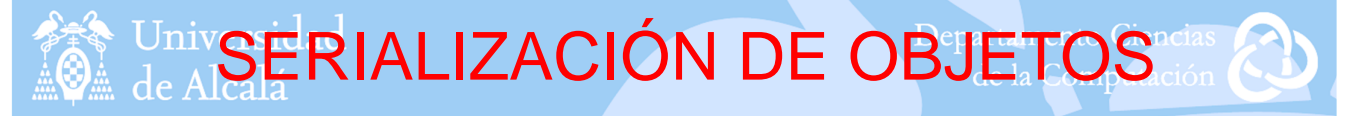

- Los atributos **static** no se serializan de forma automática.
- Los atributos que pongan **transient** no se serializan.
- Para recuperar los objetos serializados necesitamos:
	- Un objeto FileInputStream que nos permita leer bytes de un fichero, como por ejemplo:
		- FileInputStream fis = new FileInputStream("fichero.dat");
	- Un objeto ObjectInputStream al que le pasamos el objeto anterior de la siguiente forma:

ObjectInputStream ois = new ObjectInputStream(fis);

– Leer objetos mediante readObject() como sigue: (ClaseDestino) ois.readObject();

Necesitamos realizar una conversión a la "ClaseDestino" debido a que Java solo guarda Objects en el fichero.

– Cuando terminemos, debemos cerrar el fichero escribiendo: fis.close();

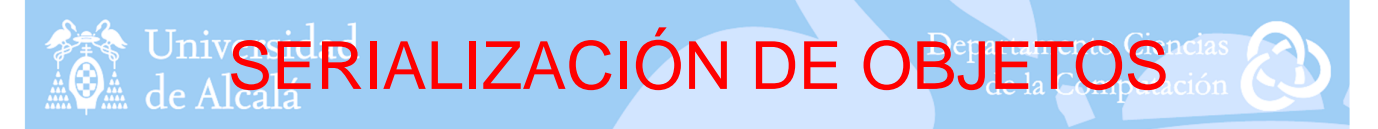

## • Ejemplo de serialización de objetos de tipo persona 1:

**public class Persona implements Serializable { … } class Fecha implements Serializable { … } /\*\*\*\*\*\*\*\*\*\*\*\*\*\*\*\*\*\*\*\*\*\*\*\*\*\*\*\*\*\*\*\*\*\*\*\*\*\*\*\*\*\*\*\*\*\*\*\*\*\*\*\*\*\*\*\*\*\*\*\*\*\*\*\*\*\*\*\*\*\*\*\*\*\*\*\*\*\*\*\*\*\*\*\*\*\*\*\*\*\*\*\*\*\*\*\*\*\*\*\*\*\*\*/ Persona obj1 = new Persona( "06634246S", "Javier", f1, "calle1"); … Persona obj4 = new Persona( "15664386T", "Carmen", f4, "calle4"); /\*\*\*\*\*\*\*\*\*\*\*\*\*\*\*\*\*\*\*\*\*\*\*\*\*\*\*\*\*\*\*\*\*\*\*\*\*\*\*\*\*\*\*\*\*\*\*\*\*\*\*\*\*\*\*\*\*\*\*\*\*\*\*\*\*\*\*\*\*\*\*\*\*\*\*\*\*\*\*\*\*\*\*\*\*\*\*\*\*\*\*\*\*\*\*\*\*\*\*\*\*\*\*/ //Serialización de las personas 1 FileOutputStream fosPer = new FileOutputStream("copiasegPer.dat"); ObjectOutputStream oosPer = new ObjectOutputStream(fosPer); oosPer.writeObject(obj1); … oosPer.writeObject(obj4); /\*\*\*\*\*\*\*\*\*\*\*\*\*\*\*\*\*\*\*\*\*\*\*\*\*\*\*\*\*\*\*\*\*\*\*\*\*\*\*\*\*\*\*\*\*\*\*\*\*\*\*\*\*\*\*\*\*\*\*\*\*\*\*\*\*\*\*\*\*\*\*\*\*\*\*\*\*\*\*\*\*\*\*\*\*\*\*\*\*\*\*\*\*\*\*\*\*\*\*\*\*\*\*/ //Lectura de los objetos de tipo persona FileInputStream fisPer = new FileInputStream("copiasegPer.dat"); ObjectInputStream oisPer = new ObjectInputStream(fisPer); try { while (true) { Persona per = (Persona) oisPer.readObject(); System.out.println (per.toString()); } } catch (EOFException e) {**

**System.out.println ("Lectura de los objetos de tipo Persona finalizada");**

**} fisPer.close();**

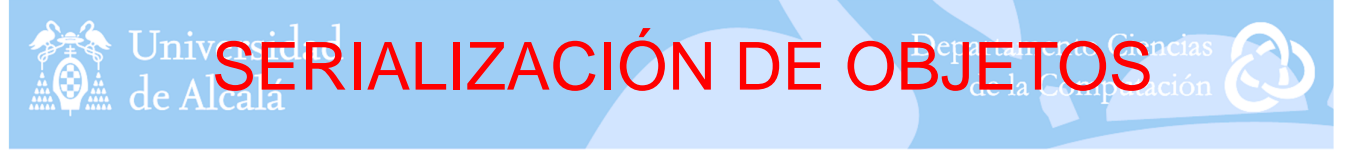

## • Ejemplo de serialización de objetos de tipo persona 2:

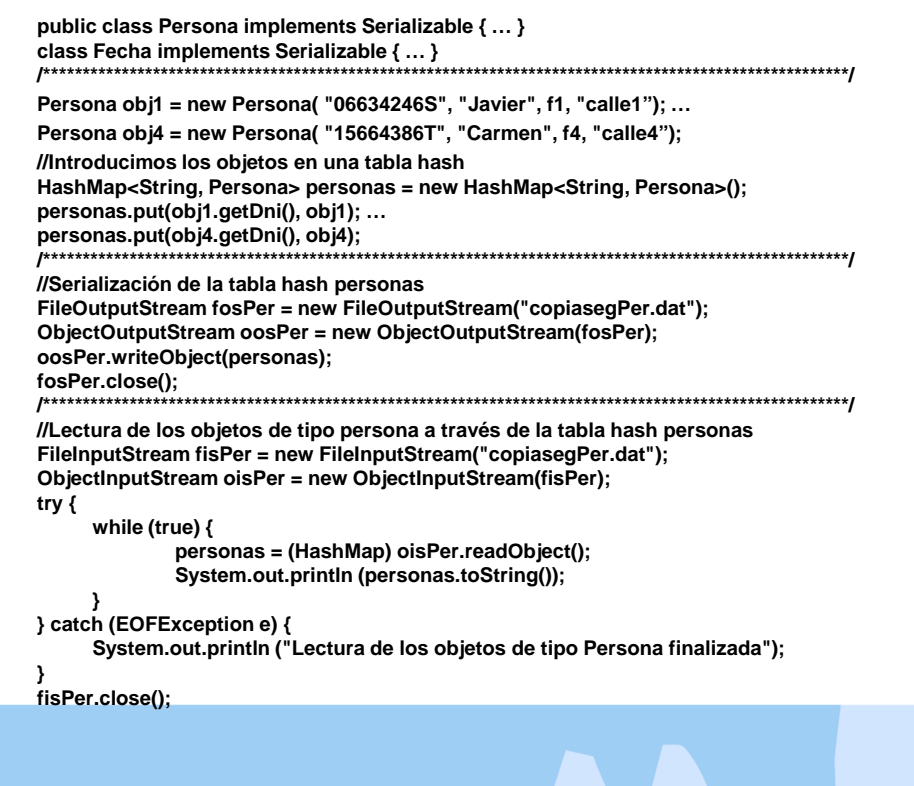

21

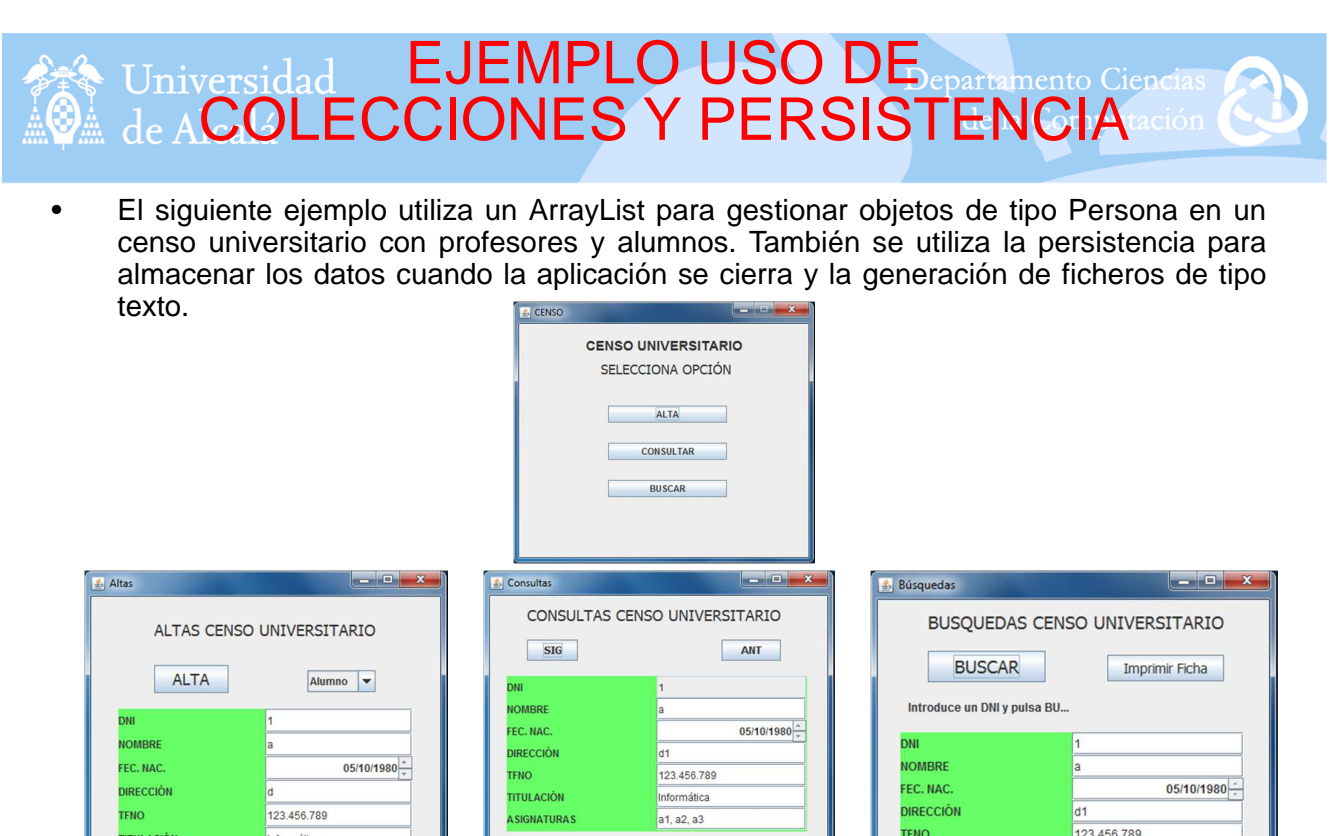

BAJA

L FNO

**TITULACIÓN** 

**ASIGNATURAS** 

MODIFICAR

**DIRECCIÓN** 

**TITULACIÓN** 

**ASIGNATURAS** 

**TENO** 

<sub>ld</sub>

BORRAR

123.456.789

Informática

 $a1, a2, a3$ 

23

 $05/10/1980$ 

d1<br>123.456.789

Informática

a1, a2, a3

FEC. NAC.<br>DIRECCIÓN

TITULACIÓN

ASIGNATURAS

**TFNO**